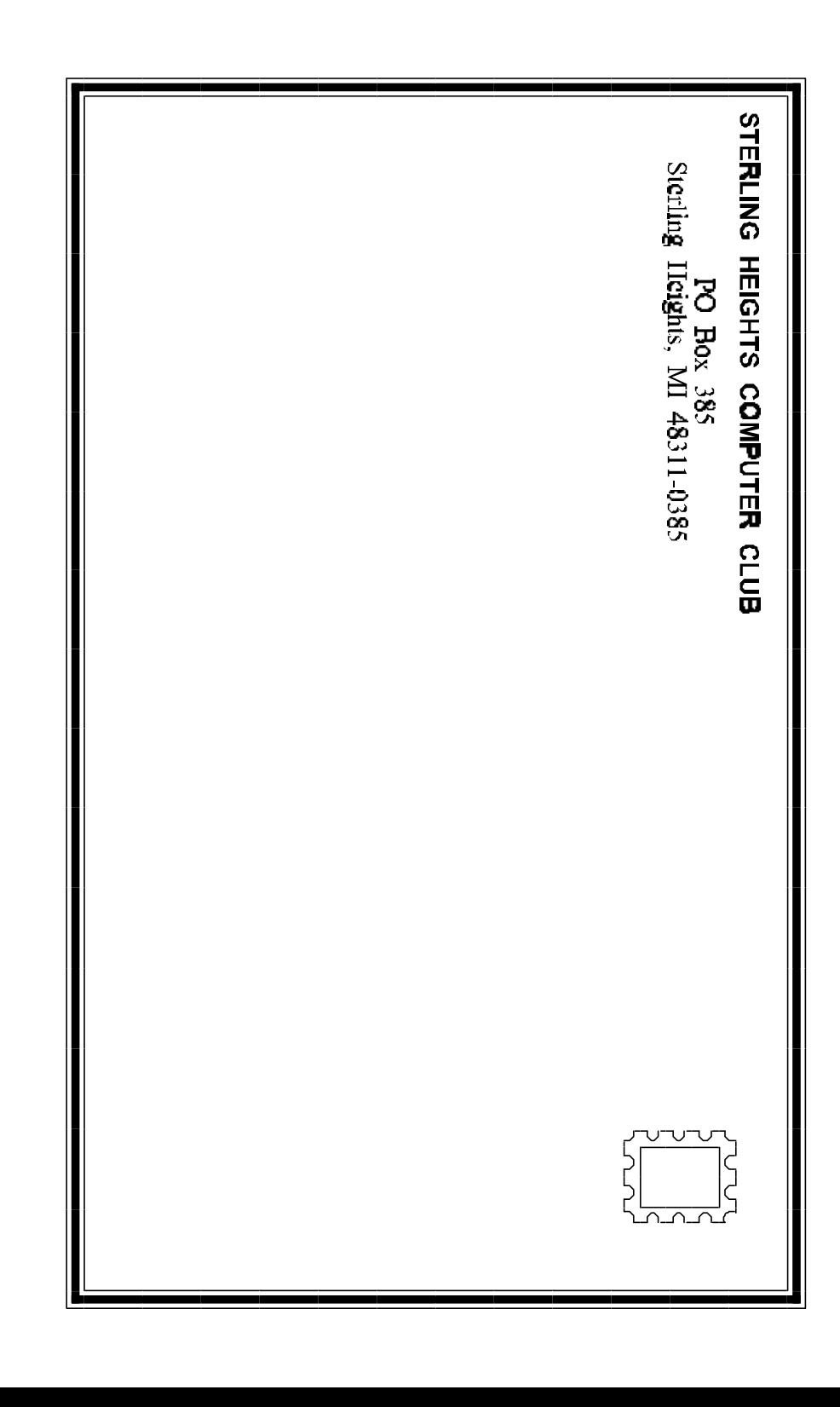

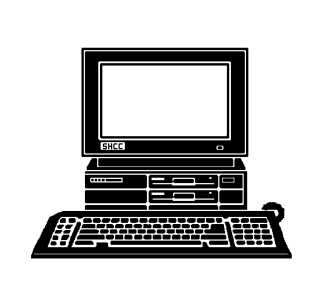

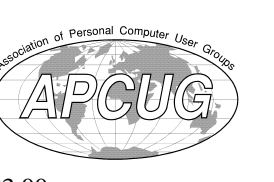

# **WYSIWYG Gazette**

newsletter of the **STERLING HEIGHTS COMPUTER CLUB** PO Box 385 Sterling Heights, MI 48311-0385

\$3.00

Volume 8 Number 3 MARCH 1996

### **SIGS**

MS-DOS: 7:30 PM - First Tuesday (except no meeting in July & August) at Carpathia Club (38000 Utica Road)

Communications:7:30 PM - Second Monday at Lamphere High School

Novice: 7:30 PM - Third Tuesday (except no meeting in July & August) at Oakbrook Elementary School

Power User: 7:30 PM - Forth Tuesday ( except no meeting in July & August) at Mount Clemens General Hospital

(For questions, call an officer or send mail to SHCC PO Box)

This month, Werner Wahl of the National Association of Investors Corporation (NAIC) will present the Investor's Toolkit. This presentation will demonstrate how you can use your computer to manage your investments.

## **SHCC Information**

#### **OFFICERS:**

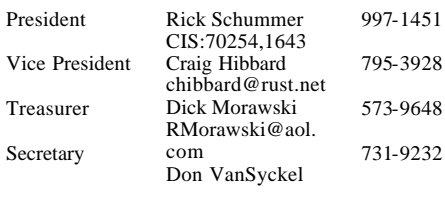

q r q r

#### **SPECIAL INTEREST GROUPS:**

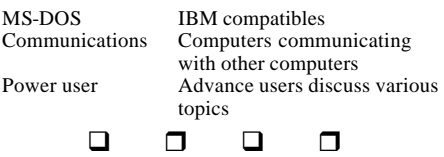

#### **COORDINATORS:**

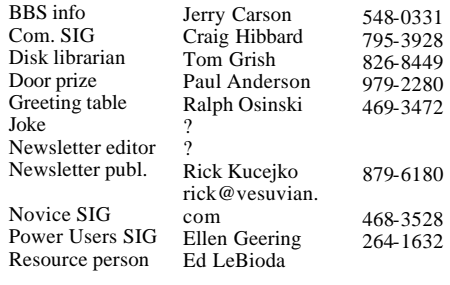

#### $\Box$   $\Box$   $\Box$   $\Box$

#### **RESOURCE PEOPLE:**

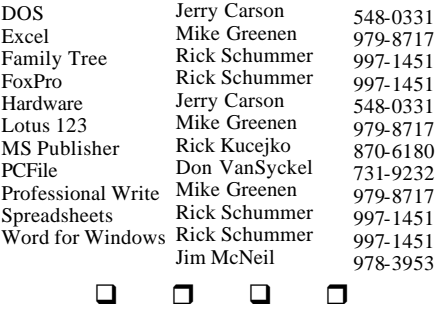

Newsletter submissions are due 10 days before the club meeting, but the earlier the better. They should be sent to : WYSIWYG Publisher 5069 Fedora Troy, MI 48098 OR at the e-mail addresses: rick@vesuvian. com

### **DUES: \$25/YEAR**

Unless stated otherwise, all materials contained in this newsletter are copyrighted by the Sterling Heights Computer Club. License is hereby granted to other clubs

Guests and visitors are welcome. People can attend any of three consecutive club meetings before deciding to become a member or not. Membership includes admission to all SHCC functions and the newsletter. Membership is open to anyone. It q r q r

q r q r

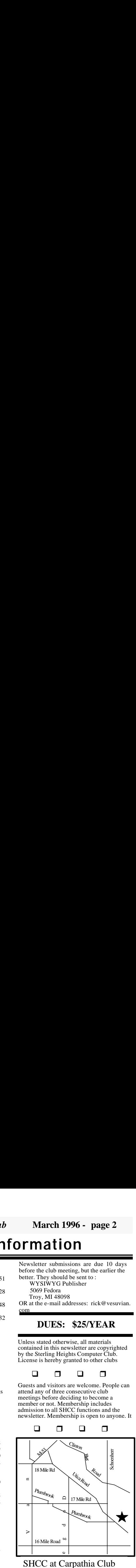

SHCC at Carpathia Club

This newsletter was produced using Microsoft Publisher and a HP LaserJet printer. Some articles were sent by EMAIL over the INTERNET. Scissors and tape were not used.

*Sterling Heights Computer Club* **March 1996 - page 19**

### **CALENDAR OF EVENTS**

### **MARCH 1996**

4 - APPLE P.I.E.. meeting **5 - SHCC - Werner Wahl of the National Association of Investors Corporation (NAIC) will present the Investor's Toolkit**

- 10 SEMCO meeting
- 11 Communications SIG
- 11 CUE 80 meeting
- 12 SHCC officer's meeting
- 13 DMUG meeting
- 15 MCUG meeting
- 19 Novice SIG
- 26 Power Users' SIG
- 27 SCUG meeting

#### **APRIL 1996**

- 1 APPLE P.I.E.. meeting
- **2 SHCC - Member Jerry Carson will present something TBD**
- 8 Communications SIG
- 8 CUE 80 meeting
- 9 SHCC officer's meeting
- 10 DMUG meeting
- 14 SEMCO meeting
- 16 Novice SIG
- 19 MCUG meeting
- 23 Power Users' SIG
- 31 SCUG meeting

#### **MAY 1996**

6 - APPLE P.I.E. meeting

### **7 - SHCC - Symantec / Delrina rep Lynette Lipischak will present CyberJack and PCanywhere 32**

- 12 SEMCO meeting
- 13 Communications SIG
- 13 CUE 80 meeting
- 14 SHCC officer's meeting
- 15 DMUG meeting
- 16 MCUG meeting
- 21 Novice SIG
- 22 Power Users' SIG
- 29 SCUG meeting

### **JUNE 1996**

- 3 APPLE P.I.E.. meeting
- **4 SHCC Member Gail Minnick will present Paradox 7.0.**
- 9 SEMCO meeting
- 10 Communications SIG
- 10 CUE 80 meeting
- 11 SHCC officer's meeting
- 12 DMUG meeting
- 14 MCUG meeting
- 18 Novice SIG
- 29 Power Users' SIG
- 26 SCUG meeting

#### q r q r

### **OTHER COMPUTER CLUBS**

 has contacted six known computer clubs in the area with an offer of reciprocating admission to meetings. Four clubs have responded positively, one is considering the offer, and the other one has not answered so far. The results are listed below:

### **Apple P.I.E.**

Time: 1st working Monday 7:00PM Place: Jefferson Middle School, 29700 Rockwood Street, St. Clair Shores Reciprocating: Yes

### **Cue 80**

Time: 2nd Monday, 7:30PM Place: Intermediate School District Admin. Bldg; Range Road; Marysville (I-94 East to Exit #266; keep to right on exit ramp to Gratiot Avenue; 1/8 mile to stop light, Range Road; turn left;  $1/2$  mile to I.S.D.; left into complex, first building on right)

Reciprocating: Yes

### **Detroit Computer Users Group**

Time: 2nd Wednesday, 7:00PM

Place: The church on Mound Road 1/4 mile south of St. Annes

Reciprocating: No response

**MI Computer Users Group** Time: 3rd Friday, 7:00PM Place: Eastpointe Community Center; 19200 Stephens Road; Eastpointe; (just east of Kelly Road); 751-3971 Reciprocating: No

### **Sarnia Computer Users Group**

Time: Last Wednesday, 7:30PM Place: St. Bartholomew Anglican Church; 718 Cathcart Blvd.; Sarnia; 519/542-3227 Reciprocating: Yes

### **South Eastern Michigan Computer Organization (SEMCO)**

Time: 2nd Sunday 1:00PM Place: O'Dowd Hall; Oakland University; 398-7560

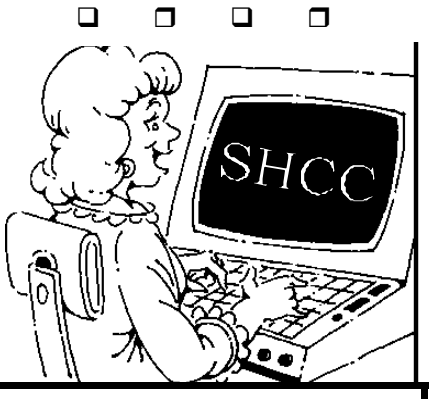

With the help available, working

*Sterling Heights Computer Club* **March 1996 - page 3**

### **President's Bits & Bytes**

*by Rick Schummer* 

### **From the President's "Square Office"**

deas, ideas, ideas. Ask and you shall receive. I asked the question "What topics would you like to see presented at a SHCC meeting?", and as a group you responded well. So what will the officers be doing with this new found information? This column will attempt to answer this question.

First I want to list some of the topics that the members brought up during the brainstorming session as well as some topics mentioned after the meeting and from members who called me at home:

- Photography, video, and morphing programs
- Scanners and digital photography
- Diagnostic tools like Norton, WinCheckit
- UNIX on PC platforms
- Connecting computers without costly networks
- Quicken
- Tax packages
- Personal Information Managers (PIMs)
- Internet, Internet, Internet
- Genealogy
- Utilities that replace the Win95 Explorer
- ISDN modems and lines
- Online banking
- FAXing from a PC

I also asked about the DOS vs. Windows 3.11 vs. Windows 95/NT distribution of topics. There was a mixed majority between Windows 3.11 and the 32-bit successors. There were several people who don't want to let go of the DOS world as well. Therefore our presentations have to provide a good mix of technology, topics, and platforms.

The officers have reviewed this information and have scheduled some of the topics for meetings through June. We are moving our originally scheduled presentation for April to June. Gail Minnick was willing to move his presentation on Paradox 7.0 so Jerry Carson can present a topic in April (to be announced later). We have also scheduled Lynette Lipischak from Symantec/ Delrina to present CyberJack

(a suite of Internet utilities) and PCanywhere 32 in May. Mike Greenen has a nifty Personal Information Manager that he is willing to present in October. See how quickly the officers can respond! I want to thank the members who have stepped forward to make these presentations. This is something that takes time to prepare, but is fairly easy to do (once you get over the nerves of getting in front of the crowd).

Even this month's presentation was booked based on an idea another member presented over a year ago. So what was the turnaround time problem with this one when the next few meetings were booked so easily? Not all ideas can be implemented so fast. I do note each suggestion and keep it in the back of my mind. Sometimes there is luck involved, sometimes I have to do some arm twisting (which is what I am doing for September's meeting).

If you are interested in presenting any of the topics suggested by the members please let me know. We still have a member presentations for December available.

Come on by to the March meeting and see another great way to leverage your

computer. Since computers easily handle numbers, managing investments is a natural process for your PC.

See everyone on March 5th!

 $\Box$   $\Box$   $\Box$   $\Box$ 

### **Door Prizes**

offers door prizes at regularly scheduled club meetings. At this meeting the following will be offered:

**One software package of your choice up to \$75.00,**  donated by SHCC

**WordPerfect Upgrade Book,** donated by Egghead Software

**MS DOS Upgrade Book,**  donated by Egghead Software

**Entertainment Sampler CD**, donated by Egghead Software

The winners circle for last month included:

**Microsoft PowerPoint for Windows 95**, donated by Microsoft, won by George Buben

**One software package of your choice up to \$75.00**, donated by SHCC, won by Jim Waldrop

### *Sterling Heights Computer Club* **March 1996 - page 17**

com

#### **Prodigy** Click, Bob XJKM02A Fisher, Wendy GPKV69A

**Delphi** Fisher, Wendy WENDYF

### **CompuServe to internet:**

use address: internet:<internet\_address> Where  $\leq$  internet address $>$  is replaced by the recipient's internet address. Example to Don VanSyckel: vansycke@gdls.com

#### **Internet to America Online:** use address:

 $\triangle AOL$  ID $\triangleright$ @aol.com Where  $\leq AOL$  ID $>$  is the recipient's America Online id. Example to Bob Click: robertc204@aol.com

### **Internet to CompuServe:**

use address:

*<CIS\_ID>@compuserve.com* Where <CIS ID> is the recipient's id with the "," (comma) replaced with a "." (period). Example to Don VanSyckel: *70414.1176@compuserve.com*

### **Internet to Delphi:**

use address: *<DELPHI\_ID>@delphi.com* Where  $\leq$ DELPHI ID $>$  is the recipient's Delphi id. Example to Wendy Fisher: *WENDYF@delphi.com*

### **Internet to Prodigy:**

use address: *<PRODIGY\_ID>@prodigy.com* Where <PRODIGY\_ID> is the recipient's Prodigy id. Example to Wendy Fisher: *GPKV69A@prodigy.com*

#### **Between two services which don't offer direct connect:**

If two services offer internet mail service, then mail can be sent between the two services using internet as a go between. For example, a CompuServe member can mail to an America Online member by using the internet address of the recipient. Example to Bob Click on America Online from Don VanSyckel on CompuServe: internet:robertc204@aol.com

To mail in the opposite direction the America Online member would simply use the internet access method to mail to the CompuServe member's internet address.

 $\Box$   $\Box$   $\Box$   $\Box$ If you are on the internet, CompuServe, America OnLine, Delphi, or Prodigy and would like your email address listed

PC-Loan, the first graphical loan analyzer for Windows. If you're refinancing a home, buying a car, purchasing on credit, carrying credit card balances, or otherwise borrowing money, then PC-Loan can save you money. It makes comparing loan options a snap. Variable rate vs. fixed rate, 15 yr. vs. 30 yr., \$500 cash back vs. no interest for one year, credit card vs. finance company. *\$59.95* 

#### **3D/EYE, Inc.**

Phone: 800-Win95-3D Fax 607-257-7335 Web site(www.eye.com)

TriSpectives Professional is

the first full-powered 3D design program for Windows 95. By combining precise ACIS -based 3D solid modeling, interactive 3D rendering and drag & drop 3D animation features, TriSpectives Professional is the ideal solution for product design, graphics design and multimedia development.

*3D/EYE is offering free trial CD's for user group members.* 

The trial CD includes a full working copy of TriSpectives Professional (limited to 30) days). It also includes an amazing multimedia 3D demonstration and full color

 $\Box$   $\Box$   $\Box$   $\Box$ 

## **SHCC PEOPLE BY EMAIL**

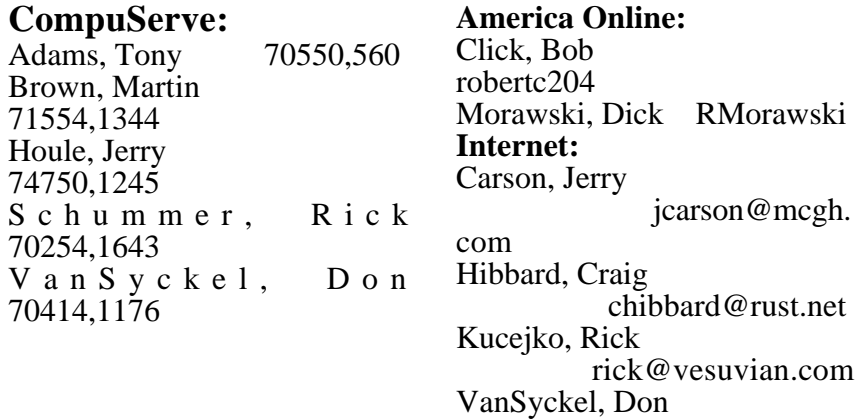

vansycke@gdls.

*Sterling Heights Computer Club* **March 1996 - page 5**

**WordPerfect Upgrade Book**, donated by Egghead. won by Jim McNeil

**MS DOS Upgrade Book**, donated by Egghead, won by Larry Hart

**Entertainment Sampler CD**, donated by Egghead, won by Michael Francis

q r q r

## **CLASSIFIED AD:**

(1) "Standard" Brand 80286/12 CPU with:

- 640K Memory
- 40Meg "Miniscribe" Hard Drive
- 12 inch Samsung Monochrome Monitor
- $5-1/4$  inch, 1.2 Meg Floppy Drive
- 101 Key AT Keyboard
- (1) Okidata Microline 192 Plus printer

*Asking \$300 or Best Offer.* Call **Gary** at (810) 9979-3759 9:00AM and 2:00PM on weekdays.

q r q r

### **Presenters Wanted**

The officers are looking for a person to come forward and make a presentation at our **December** meeting this year. This gives you plenty of time to prepare.

If there is some software you have been using and think others may be interested as well, or there is a computer topic you would like to present to other members, please call or email Rick Schummer. Making presentations is not that difficult. The hour goes by before you know it. There is always enough material to cover in a software package, and the hour is easy to fill.

As always, if there is a topic you are interested in or a package you would like demonstrated, please see any<br>of the officers. They are of the officers. always interested in what the members would like to see. Keeping the members excited and interested in the presentations is probably the most difficult part of running this group. Don't worry about being volunteered to make the presentation (Rick might try, but never forces anyone to make presentations,

q r q r

### **TECHNICAL BITS AND SUCH**

**"Ask The Experts"** *by John Herberg* 103071.313@compuserve. com

#### *Send questions to the club post office box, or email them*

I have a question for the expert. I have a 1GB hard drive that is 90% full. I'm using Windows95. How safe is the disk compression in Win95? Can I compress the drive, and not lose things on the drive?

I've heard the Win95 versions of compression tools use a lot of conventional memory. This could affect performance and cause problems with older DOS and Windows 3.1 programs. If you are running low on disk space, you might want to consider another hard drive instead. With the decreasing cost of hard drives, this is an acceptable alternative.

If you do decide to compress your hard drive, remember to back-up anything you can't afford to lose. I've heard many horror stories of

compression tools corrupting important files and even whole hard drives.

The compression tool shipped with Windows 95 is called DriveSpace2. DriveSpace3 is shipped with Microsoft Plus, a package which contains a variety of utility add-ons for Windows 95. What I've heard from anyone that has experience with both versions is to use Drive Space3. It has more features and better compression. DriveSpace2 will not recognize all of your 1 GB hard drive.

DriveSpace3 has had good reviews. However, I have heard of files being corrupted during the compression process. As long as you back up your hard drive, you can restore those files afterwards.

If you want to consider 3rd party compression tools, consider Stacker 4.1, the Win95 version. I haven't heard much about it except that it has also been known to corrupt files.

You can purchase Microsoft Plus and Stacker V4.1 from most computer stores and mail q r q r

#### *Sterling Heights Computer Club* **March 1996 - page 15**

There's trouble in the tropics! The Muck Monster has captured Cool Kap's pals, Katie and Terry, and has taken them to his hideout on the mysterious Floating Island. To rescue Katie and Terry, we must solve challenging mazes in Math, Counting, Alphabet, Grammar, and Geography. Collect the golden milk caps along the way-you'll need them for the final challenge...25 carefully crafted maze activities that teach a broad range of educational skills. Three difficulty levels are offered for age-appropriate challenges.

### **Warner Music Group**

The CD-ROM Where's Waldo? At the Circus! is a wonderfully entertaining learning experience for children 4-9. For a *FREE demo with a \$3 rebate,* visit the website at http:/www.warneractive.com/ wads,or call 818-840-2357.

### **Wright Strategies, Inc.**

Phone: 800-666-1228 Fax 619-794-2497 Applelink: WRIGHTSTRAT internet: sales@wrightstrat. com http://www.wrightstrat.com

FormLogic, the data collection solution from Wright Strategies. For years, data collection has been performed

with paper, clipboard, and pencil. Now with FormLogic,<br>data collection can be collection can be automated, paperless, and still affordable. FormLogic is the first turnkey Windows/<br>Macintosh and Newton Macintosh and system that addresses all three elements of data collection: form design, form processing, and form distribution/data retrieval.

### **20/20 Software, Inc.**

Phone: 800-735-2020 Fax 503-520-9118 CompuServe: GO TWENTY or 74774.222 Internet: info@twenty.com or http://www.twenty.com/~ twenty

PC-Install, Professional installation software for anyone who distributes applications or data files. New users will find PC-Install's menu-driven Quick-Build utility an easy way to create customized installations with only a few keystrokes. PC-Install can install to Windows 95, Windows NT, Windows 3. x, Windows for Workgroups or DOS--even create a single set of diskettes which will install to all three operating systems. PC-Install includes our PC - Shrink file compressor. *Download a free demo version of PC-Install from the CompuServe forum or WWW page.* 

### **VENDOR PRESS RELEASES**  *by Jim Waldrop*

*This monthly column lists new vendor announcements and specials available to club members. If you are a club member, this feature alone can save you much more than the cost of your club dues.*

**NOTE: When contacting any of the companies listed in these press release summaries, always mention that you are a member of the** *Sterling Heights Computer Club* **and that the telephone number etc. was printed in our newsletter.** 

NOTE: See James Waldrop for the full text of press releases.

### **Storm Software, Inc.**

Phone: 800-275-5734 Fax: 415-691-6689 Intenet: http://www.easyphoto. com/storm/

The EasyPhoto Reader is the easiest way to get your photos into your Windows PC. EasyPhoto software is the easiest way to organize, enhance and use your photos to produce high-quality personalized communications.

 *The EasyPhoto Reader retail price is under \$249.* 

**Vicarious, Inc.**  Phone: 800-465-6543 Fax 415-610-8329 http://www.vicarious.com

C D- Rom OUR TIME multimedia encyclopedia of the 20th century. With OUR<br>TIMES visually interactive visually interactive timeline, you can review the greatest events of each decade and year with just one click. Best of all, the timeline is always available on the screen for ready access to any year, anytime. More than 52,000 articles...8 millio n words...2,500 images, charts, maps and graphs...65,000 hypertext links...120 minutes of narration...in-depth video<br>documentaries. With the documentaries. addition of The Columbia Encyclopedia, Fifth Edition, Our Times provides information on topics within and beyond the 20th century. *Regularly \$69.95* 

### **Virtual Entertainment, Inc.**

Phone: 800-301-9545 Fax 617-449-4887 76433.2032@Compuserve.com

Milkcap Mazes. Explore an interactive world of learning with Cool Kap on CD-ROM. *Sterling Heights Computer Club* **March 1996 - page 7**

## **Windows Tips**

*by Rick Schummer*

icrosoft has an information packed electronic newsletter called WinNews. This newsletter is filled with information on Windows 95 and related news releases. It is available to those with email capabilities and is a "free" subscription (depending on on-line connect charges for Internet access). See the February newsletter for instructions to subscribe to WinNews:

WinNews is published twice a month, on the first and third Monday of each month. Special editions of WinNews may also be sent out<br>occasionally. If you are occasionally. unhappy with this or have another reason not to receive it after sampling it there are ways to unsubscribe to this service listed in WinNews.

Here are a few tips from February issues of WinNews:

1. To print a document quickly, you can drag its icon onto a printer icon.

2. You can put shortcuts to your printers on your desktop.

3. When you print a document,

a printer icon appears on the Taskbar. Double-click it to see a list of documents waiting to print.

4. If you want to see documents in the queue on a particular printer, choose "Start" then "Settings" then "Printers", then select the printer you want to see.

To see information on the printer to which you have just sent a document, double-click on the printer icon that will appear in the bottom-right box

 $\Box$  r  $\Box$  r

### **SHCC Emergency Shutdown**

he Sterling Heights Computer Club will utilize radio station WWJ - 950 on the AM dial to notify members that a meeting is canceled because of bad weather or for other reasons. The announcement will happen along with the school closings and other events. Please remember to listen to the radio when there

 $\Box$   $\Box$   $\Box$   $\Box$ 

### **COMPUTER VIRUSES**

*The following list of computer viruses was submitted by James Waldrop.*

COMPUTER VIRUSES WHICH MAY AFFECT YOUR PC

**CLINTON VIRUS** : Promises to give equal time to all processes: 50% to poor, slow processes; 50% to middle-class processes, and 50% to rich ones. This virus protests your computer's involvement in other computer's affairs, even though it has been having one of its own for 12 years.

### **FEDERAL BUREAUCRAT**

**VIRUS**: Divides your hard disk into hundreds of little units, each of which do practically nothing, but all of which claim to be the most important part of the computer.

**DAN QUAYLE VIRUS**: Their is sumthing rong with yor comuteter, ewe just can't figyour out watt.

**GALLUP VIRUS**: Sixty percent of the PCs infected will lose 38 percent of their data 14 percent of the time (plus or minus a 3.5 percent margin of error).

**PAUL REVERE VIRUS**: This revolutionary virus does not horse around. It warns you of impending hard disk attack--once if by LAN, twice if by C.

**POLITICALLY CORRECT VIRUS**: Never calls itself a "virus", but instead refers to itself as an "electronic microorganism".

**RIGHT TO LIFE VIRUS**: Won't allow you to delete a file, regardless of how old it is. If you attempt to erase a file, it requires you to first see a counselor about possible alternatives.

**ROSS PEROT VIRUS:** Activates every component in your system, just before the whole thing quits.

**MARIO CUOMO VIRUS:** It would be a great virus, but it refuses to run.

**OPRAH WINFREY VIRUS:**  Your 200MB hard drive suddenly shrinks to 80 MB, and then slowly expands back to 200 MB.

**AT&T VIRUS:** Every three minutes it tells you what great service you are getting.

### *Sterling Heights Computer Club* **March 1996 - page 13**

other out with some tough<br>questions and topics. For questions and topics. more information about the SIG, please call Ed Lebioda (his number is on page 2).

Meetings are held in the Meeting Rooms at Mt. Clemens General Hospital. These meetings are the forth Tuesday at 7:30PM.

Mt. Clemens General Hospital is at 1000 Harrington Blvd., Mount Clemens, MI. Go on 16 Mile Road to Grosebeck Road. Then:

- Turn North on Grosebeck Road
- Go about one mile to Harrington Blvd. (this is at a traffic light)
- Turn right (East) on Harrington
- Go East about two city blocks
- You should see the hospital
- Park in lot west of hospital
- Go in the main entrance
- Take the elevator to the 6th floor
- Follow the signs to the room

q r q r **Communications SIG**

he school building was closed for break at the time of the last SIG meeting. Apologies for those that showed up, and could not get into the building.

The next meeting will be on March 11. We will do what was originally scheduled for

last month. The meeting will deal with setting up your modem to work properly. Bring in your computer box,<br>modem and modem modem, and instruction manual. We will supply the keyboard, monitor, mouse and a phone line to test the setup.

The Communication SIG meetings are held on the second Monday of each month at 7:30 PM at Lamphere High School. It is located on 13 Mile Road between John R and Rochester Roads. Room B-5 is the planned room.

The basic purpose of the SIG is to help educate members about how they can make use of their computer's ability to communicate with other computers.

If you have any questions you

 $\Box$   $\Box$   $\Box$   $\Box$ **Your Article**

f you have had some experiences choosing a program to do a particular thing, have solved a hardware problem, or have experience comparing software programs, consider sharing it with fellow club members. Write about it in the WYSIWYG. Call or Email the editor at the address or numbers on page 2.

 $\Box$   $\Box$   $\Box$   $\Box$ 

## **SIG MEETINGS**

## **Novice SIG**

he next meeting is scheduled for March 19, 1996. There will be more Q&A time, chaired by Ed Lebioda, one of the many good members of the SHCC.

The February meeting consisted of 9 Novices on a dark and foggy night. The meeting was moved to Christ United Methodist Church. Thanks to Ellen Geering for being on top of things and finding out that Oakbrook was closed for the evening. Cliff Miller and Mike Greenen hosted a Q&A session. Topics included Prodigy, Street Atlas, uninstall and delete, upgrading to a 486DX-100, TurboTax, Quicken, and Word vs WordPerfect.

**The Novice group is looking for a few good members to chair open Q&A sessions for April, May and June meetings. Please see Ellen Geering if you are willing to help out.**

For more information about the SIG, please call Ellen Geering (her number is on page 2).

The Novice SIG meets on the third Tuesday of the month at

7:30PM at Oakbrook Elementary in the Resource Room. Oakbrook is located on the northeast corner of Metro Parkway and Dodge Park Road. Heritage Junior High is on the corner and Oakbrook is behind it.

From **Dodge Park Road**, turn onto Danforth (east). Turn right onto Greenway. Greenway takes a bend to the left. Turn right onto Ashby. Ashby ends in Oakbrook's parking lot.

**From Metro Parkway East,** go north on Dodge Park Road and follow the instructions above.

**From Metro Parkway West,** go north on Barrington, just after you pass the Edison Corridor between Schoenherr and Dodge Park Roads. Turn left onto Ashby. Ashby dead-

 $\Box$   $\Box$   $\Box$   $\Box$ 

### **Power User SIG**

he next meeting of the Power User SIG is March 26, 1996.

Each month the members of the Power User SIG help each

*Sterling Heights Computer Club* **March 1996 - page 9**

**THE MCI VIRUS:** Every three minutes it reminds you that you're paying too much for the AT&T virus.

**TED TURNER VIRUS:** Colorizes your monochrome monitor.

**ARNOL D SCHWARZENEGGER VIRUS**: Terminates and stays resident. It'll be back.

**DAN QUAYLE VIRUS**: Prevents your system from spawning any child processes without joining into a binary network.

**GOVERNMEN T ECONOMIST VIRUS:** Nothing works, but all your diagnostic software says everything is fine.

**NEW WORLD ORDER VIRUS:** Probably harmless, but it makes a lot of people

q r q r

### **Welcome New Members**

**D** lease welcome the following new member of the SHCC:

**Leo Contrera**

 $\Box$   $\Box$   $\Box$   $\Box$ 

### **Shareware Programs**

he club has a large library of shareware programs available to members. Programs on almost any topics are available from the club.

Please contact Tom Grish with disk orders and remember to use the disk order form. He can bring the disks to the next meeting. The prices are: \$2 - 5.25" and \$3 - 3.5" disks. An additional charge of \$1 per

q r q r

## **Member Classified Ads**

There is no charge for<br>members calculied ads members calssified ads for selling things to other members.

Want ads are available to SHCC members and are limited to computer related items for non-commercial purposes. Any want ad shall be a maximum of twelve

 $\Box$  r  $\Box$  r

### **HOW DO YOU USE YOUR HOME PC?** *by Rick Kucejko*

ow do use your home computer? Do you sometimes wonder how other people use theirs? Do you wonder what other club members do with their computers? Would you like to learn new and different ways to use your computer?

A few months ago it was interesting to read how Rick Schummer used his computer to help him sell his house, buy a new house, and move. It started me thinking about other ways I could better utilize my home computer.

I found a magazine article in the November 1995 issue of *HomePC Magazine* that talked about this. I have reprinted the article, with permission, in the WYSIWYG. This is the fourth and last section of the article. If you have a way that you use your home computer<br>that could interest other interest other club members, please share it. You can either call me or email the information to me. My addresses appear on page 2.

Reprinted with the permission of HomePC magazine. Copyright (C) 1995 by CMP Media, Inc. All rights reserved. To subscribe to HomePC, call 800-829-0119

### **how have pcs made Your Life Easier?**

My multimedia computer and I have learned a lot together. I produce A+ papers for school, and I create birthday cards, banners, labels and family calendars, which saves me money.

**Karen Hill, West Columbia, S. C.**

I feared PCs in the '80s, but now I can't be without one. My wife and I are in our 50s and we use all sorts of software to sharpen our minds and make our lives easier.

### **Gerald Bednar, Orlando, Fla.**

#### **BRIDGING THE GENERATION GAP**

I've got six grandchildren ranging in age from 2 to 16. They tell me I'm a "cool grandma," because instead of luring them with homemade cookies, I use my computer.

### *Sterling Heights Computer Club* **March 1996 - page 11**

When my grandkids come to visit, they can pick from my collection of more than 100 programs. The little one and I have fun playing with the Just Grandma and Me CD-ROM: the older kids prefer desktop publishing and drawing programs. We all enjoy the time we spend at the PC, which has never heard of the generation gap. **Faith Foster, San Marcos, Calif.**

The PC has improved my relationship with my 11-yearold son, who, like many preteens, sometimes has an attitude. However, when we work together at the computer, we have less friction - perhaps because the computer puts us on equal ground.

I grew up in a book-based culture, so I'm better at figuring out problems by reading the manual. My son is a product of today's digital culture, so his approach is likely to be "Let's click on this and see what happens." He's shown me things I never knew about some of my programs, and I've been able to rescue him from sticky situations. Together, we make an excellent team.

### **Carolyn Jabs,**

**Home PC Contributing Editor, Holland, Ohio.**

### **A NEW WORLD, IN HARMONY**

Computers have stretched my personal ability to create art and music. For instance, powerful computers have enabled me to develop a oneman historical muscial show called LifeSighs, which is out on the road this season.

I'm certainly not alone in feeling the impact of the personal computer; the world becoming smaller and smaller through the use of e-mail and the Internet. The ability to communicate over vast distances makes everyone who takes advantage part of a new "global village."

However, no computer or piece of software can take the place of real life -- a sunset or a hug from a loved one. We should reme mber that cyberspace is not a real place, but the Earth is.

**Graham Nash, Musician, Los Angeles, Calif.** 

This completes the article. With input from you, the club members, this could begin a series of how we have used computers to enrich our lives.

 $\text{Maggzine}_{\Box}$  for  $\Box$ running this A special thanks to PC